## Go to <a href="https://appstore.hikvision.com/">https://appstore.hikvision.com/</a> and download the HIK- CONNECT - FOR END USER app

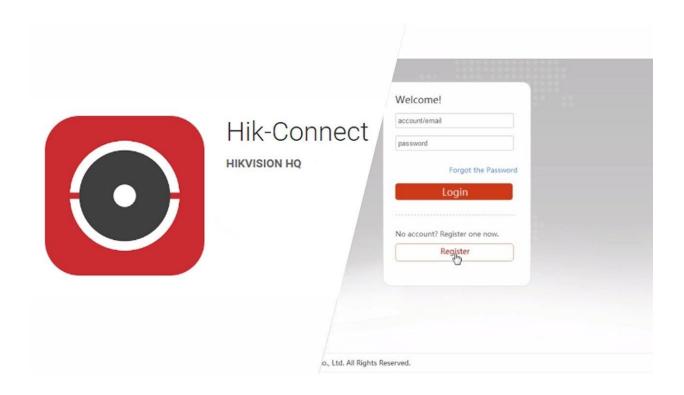

Open the app

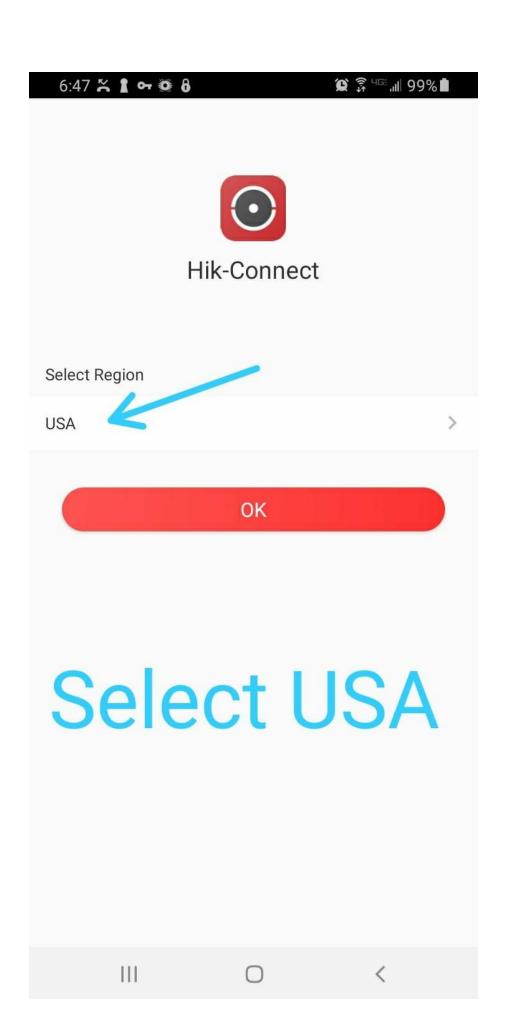

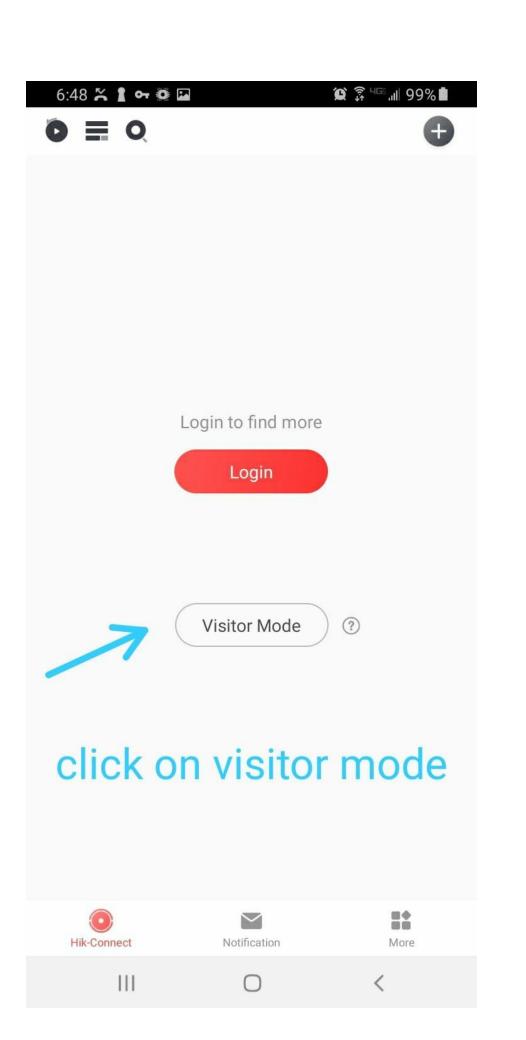

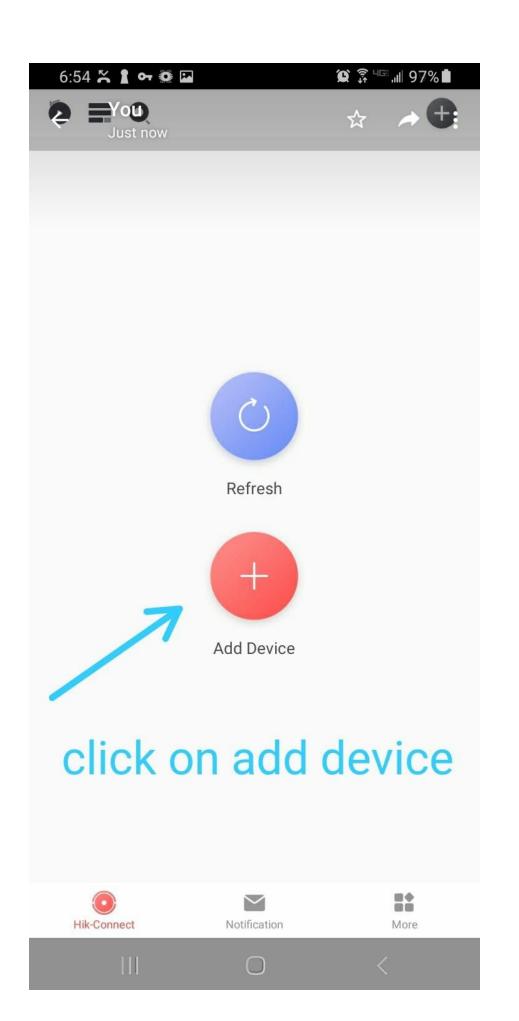

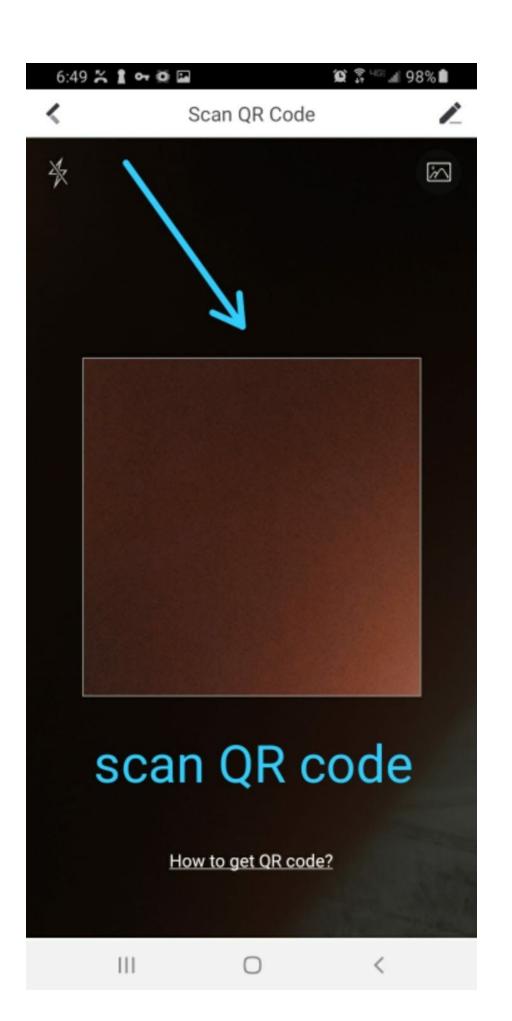

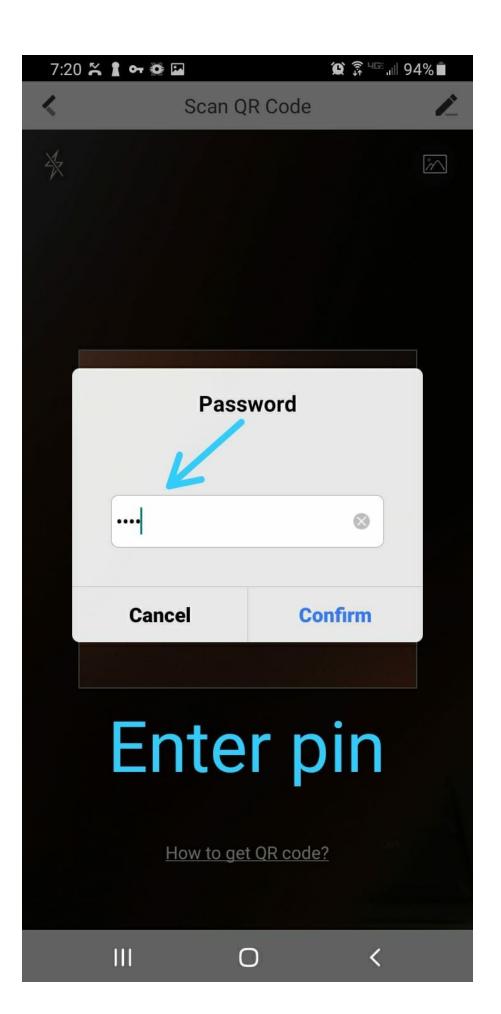

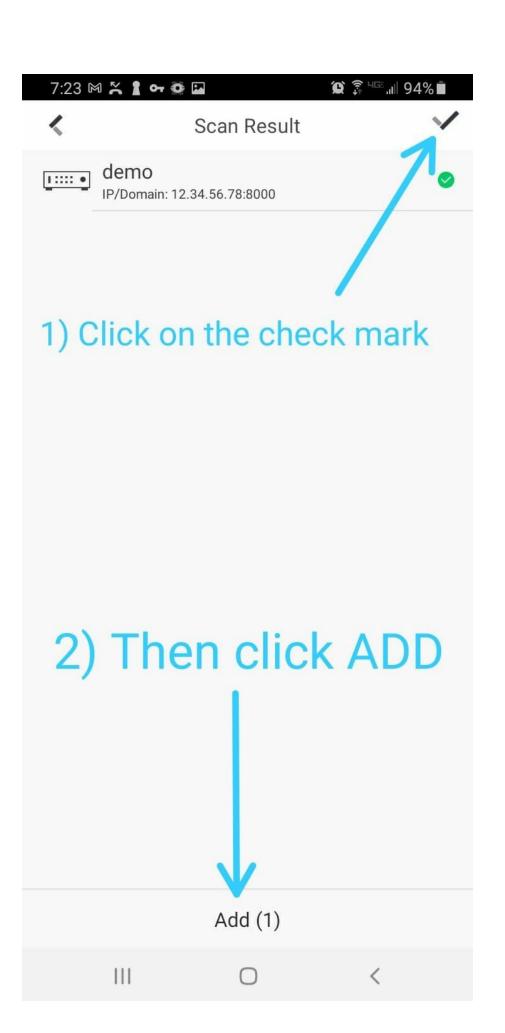

## Done